# **LanguageFlow Documentation**

*Release 1.1.6*

**Vu Anh**

**Dec 20, 2017**

## **Notes**

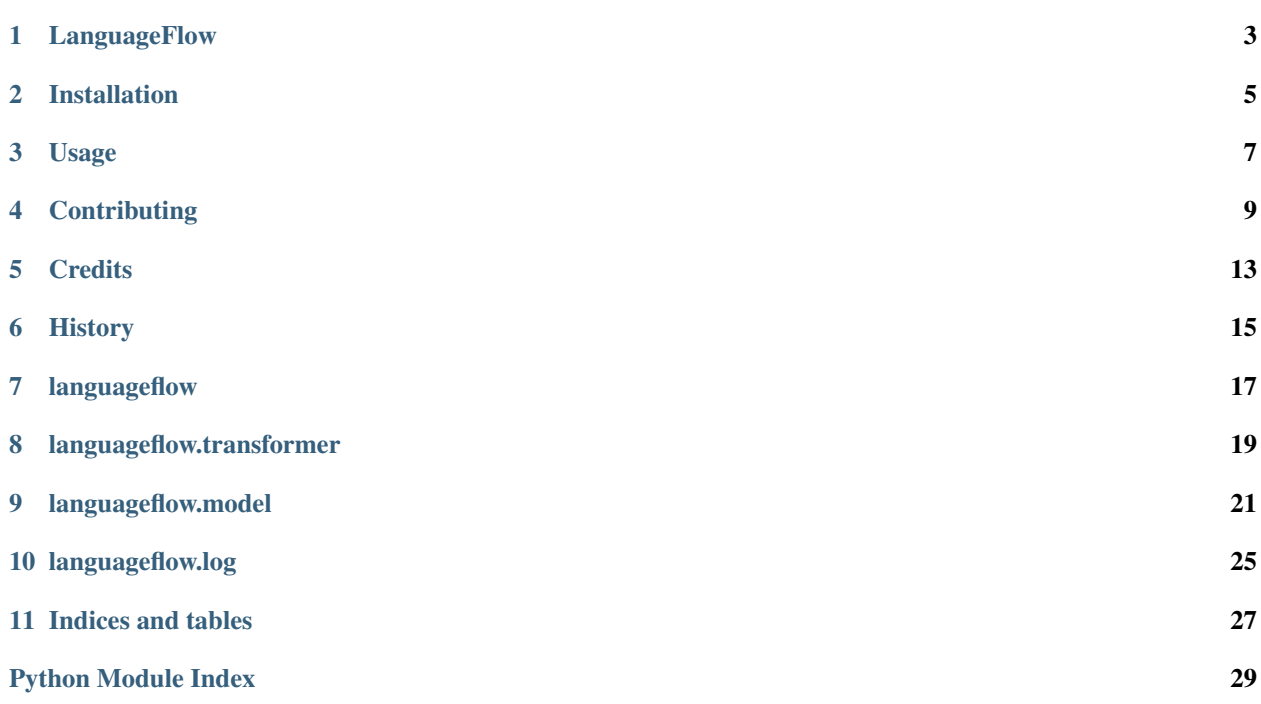

Data loaders and abstractions for text and NLP

## CHAPTER<sup>1</sup>

## LanguageFlow

<span id="page-6-0"></span>Data loaders and abstractions for text and NLP

- Free software: GNU General Public License v3
- Documentation: [link](https://docs.google.com/document/d/e/2PACX-1vQH3FxuTwzOns9tjvvhrmpH6YqWng4JDJZ4fqEcb5BrTnIwEMZh3ZVeaGzFSwcIN70GRk40c2yn3L_L/pub)

#### **1.1 Prerequisite**

Install dependencies

\$ pip install fasttext

### **1.2 Installation**

Stable version

\$ pip install https://github.com/undertheseanlp/languageflow/archive/master.zip

#### Latest version

\$ pip install https://github.com/undertheseanlp/languageflow/archive/develop.zip

### Installation

#### <span id="page-8-0"></span>**2.1 Stable release**

To install LanguageFlow, run this command in your terminal:

**\$** pip install languageflow

This is the preferred method to install LanguageFlow, as it will always install the most recent stable release.

If you don't have [pip](https://pip.pypa.io) installed, this [Python installation guide](http://docs.python-guide.org/en/latest/starting/installation/) can guide you through the process.

#### **2.2 From sources**

The sources for LanguageFlow can be downloaded from the [Github repo.](https://github.com/undertheseanlp/languageflow)

You can either clone the public repository:

**\$** git clone git://github.com/undertheseanlp/languageflow

Or download the [tarball:](https://github.com/undertheseanlp/languageflow/tarball/master)

**\$** curl -OL https://github.com/undertheseanlp/languageflow/tarball/master

Once you have a copy of the source, you can install it with:

```
$ python setup.py install
```
Usage

<span id="page-10-0"></span>To use LanguageFlow in a project:

**import languageflow**

### **Contributing**

<span id="page-12-0"></span>Contributions are welcome, and they are greatly appreciated! Every little bit helps, and credit will always be given. You can contribute in many ways:

#### **4.1 Types of Contributions**

#### **4.1.1 Report Bugs**

Report bugs at [https://github.com/undertheseanlp/languageflow/issues.](https://github.com/undertheseanlp/languageflow/issues)

If you are reporting a bug, please include:

- Your operating system name and version.
- Any details about your local setup that might be helpful in troubleshooting.
- Detailed steps to reproduce the bug.

#### **4.1.2 Fix Bugs**

Look through the GitHub issues for bugs. Anything tagged with "bug" and "help wanted" is open to whoever wants to implement it.

#### **4.1.3 Implement Features**

Look through the GitHub issues for features. Anything tagged with "enhancement" and "help wanted" is open to whoever wants to implement it.

#### **4.1.4 Write Documentation**

LanguageFlow could always use more documentation, whether as part of the official LanguageFlow docs, in docstrings, or even on the web in blog posts, articles, and such.

#### **4.1.5 Submit Feedback**

The best way to send feedback is to file an issue at [https://github.com/underthesea/lanugageflow/issues.](https://github.com/underthesea/lanugageflow/issues)

If you are proposing a feature:

- Explain in detail how it would work.
- Keep the scope as narrow as possible, to make it easier to implement.
- Remember that this is a volunteer-driven project, and that contributions are welcome :)

#### **4.2 Get Started!**

Ready to contribute? Here's how to set up *languageflow* for local development.

- 1. Fork the *languageflow* repo on GitHub.
- 2. Clone your fork locally:

\$ git clone git@github.com:your\_name\_here/languageflow.git

3. Install your local copy into a virtualenv. Assuming you have virtualenvwrapper installed, this is how you set up your fork for local development:

```
$ mkvirtualenv languageflow
$ cd languageflow/
$ python setup.py develop
```
4. Create a branch for local development:

\$ git checkout -b name-of-your-bugfix-or-feature

Now you can make your changes locally.

5. When you're done making changes, check that your changes pass flake8 and the tests, including testing other Python versions with tox:

```
$ flake8 languageflow tests
$ python setup.py test or py.test
$ tox
```
To get flake8 and tox, just pip install them into your virtualenv.

6. Commit your changes and push your branch to GitHub:

```
$ git add .
$ git commit -m "Your detailed description of your changes."
$ git push origin name-of-your-bugfix-or-feature
```
7. Submit a pull request through the GitHub website.

### **4.3 Pull Request Guidelines**

Before you submit a pull request, check that it meets these guidelines:

- 1. The pull request should include tests.
- 2. If the pull request adds functionality, the docs should be updated. Put your new functionality into a function with a docstring, and add the feature to the list in README.rst.
- 3. The pull request should work for Python 2.6, 2.7, 3.3, 3.4 and 3.5, and for PyPy. Check [https://travis-ci.org/](https://travis-ci.org/undertheseanlp/languageflow/pull_requests) [undertheseanlp/languageflow/pull\\_requests](https://travis-ci.org/undertheseanlp/languageflow/pull_requests) and make sure that the tests pass for all supported Python versions.

## **4.4 Tips**

To run a subset of tests:

\$ python -m unittest tests.test\_languageflow

## **Credits**

## <span id="page-16-0"></span>**5.1 Development Lead**

• Vu Anh <br/> <br/> <br/> <br/> <br/> <br/> <br/> <br/> <br/> <br/> <br/> <br/> <br/> <br/> <br/><br/><br/><br/><br/><br/><<br/><<br/><<br/><<br/><<br/><<br/>s<br/>dustand to the stand stand stand stand stand stand stand

## **5.2 Contributors**

• Bui Nhat Anh <br/> <br/> <br/> <br/> <br/> <br/>atanh1208@gmail.com>

## History

## <span id="page-18-0"></span>**6.1 0.1.0 (2017-09-18)**

• First release on PyPI.

#### languageflow

#### <span id="page-20-1"></span><span id="page-20-0"></span>**7.1 Flow**

**class** languageflow.flow.**Flow** Pipeline to build a model

#### **Examples**

```
>>> from languageflow.flow import Flow
>>> flow = Flow()
>>> flow.data(X, y)
>>> flow.transform(TfidfTransformer())
>>> model = Model(SGD(), "SGD")
>>> flow.add_model(model)
>>> flow.train()
```
**add\_model**(*model*) Add model to flow

```
add_score(score)
```
**data**(*X=None*, *y=None*, *sentences=None*) Add data to flow

**export**(*model\_name*, *export\_folder*) Export model and transformers to export\_folder

Parameters

- **model\_name** ([string](https://docs.python.org/2/library/string.html#module-string)) name of model to export
- **export\_folder** ([string](https://docs.python.org/2/library/string.html#module-string)) folder to store exported model and transformers
- **set\_learning\_curve**(*start*, *stop*, *offset*)

```
set_validation(validation)
```
#### <span id="page-21-0"></span>**train**()

Train model with transformed data

#### **transform**(*transformer*)

Add transformer to flow and apply transformer to data in flow

Parameters **transformer** (*Transformer*) – a transformer to transform data

## languageflow.transformer

#### <span id="page-22-1"></span><span id="page-22-0"></span>**8.1 NumberRemover**

**class** languageflow.transformer.number.**NumberRemover** Remove numbers in documents

**transform**(*raw\_documents*) Remove number in each document

Parameters raw\_documents (iterable) - An iterable which yields either str, unicode

Returns X – cleaned documents

Return type iterable

#### languageflow.model

#### <span id="page-24-1"></span><span id="page-24-0"></span>**9.1 SGDClassifier**

languageflow.model.sgd.**SGDClassifier**

## **9.2 XGBoostClassifier**

languageflow.model.xgboost.**XGBoostClassifier**

#### **9.3 KimCNNClassifier**

**class** languageflow.model.cnn.**KimCNNClassifier**(*batch\_size=50, kernel\_sizes=[3, 4, 5], num\_kernel=100, embedding\_dim=50, epoch=50, lr=0.001*)

An implementation of the model from Kim2014 paper

Parameters

- **batch\_size** ([int](https://docs.python.org/2/library/functions.html#int)) Number of samples per gradient update
- **kernel\_sizes** (list of int) –
- **num\_kernel** ([int](https://docs.python.org/2/library/functions.html#int)) –
- **embedding\_dim** ([int](https://docs.python.org/2/library/functions.html#int)) only for CNN-rand
- **epoch** ([int](https://docs.python.org/2/library/functions.html#int)) Number of epochs to train the model
- **lr** ([float,](https://docs.python.org/2/library/functions.html#float) optional) Learning rate (default: 1e-3)

#### <span id="page-25-0"></span>**Examples**

```
>>> from languageflow.flow import Flow
>>> flow = Flow()
>>> flow.data(X, y)
>>> model = Model(KimCNNClassifier(batch_size=5, epoch=150, embedding_dim=300)
>>> flow.add_model(model, "KimCNNClassifier"))
>>> flow.train()
```
#### **fit** $(X, y)$

Fit KimCNNClassifier according to X, y

Parameters

• **X** (list of string) – each item is a raw text

• **y** (list of string) – each item is a label

**predict**(*X*)

**Parameters**  $X$  (list of string) – Raw texts

Returns C – List labels

Return type list of string

#### **9.4 FastTextClassifier**

**class** languageflow.model.fasttext.**FastTextClassifier** Only support multiclass classification

 $fit(X, y, model_f$ *ilename=None*) Fit FastText according to X, y

#### Parameters

• **X** (list of string) – each item is a raw text

• **y** (list of string) – each item is a label

**predict**(*X*)

In order to obtain the most likely label for a list of text

Parameters **X** (list of string) – Raw texts

Returns C – List labels

Return type list of string

#### **9.5 CRF**

**class** languageflow.model.crf.**CRF**(*params=None*)

**fit** $(X, y)$ Fit CRF according to X, y

Parameters

•  $X(list \text{ of } text)$  – each item is a text

• **y** (list) – each item is either a label (in multi class problem) or list of labels (in multi label problem)

#### <span id="page-26-0"></span> $\textbf{predict}\left(X\right)$

Predict class labels for samples in X.

```
Parameters X ({array-like, sparse matrix}, shape = [n\_samples,n_features]) – Samples.
```
### languageflow.log

<span id="page-28-1"></span><span id="page-28-0"></span>Analyze and save test results.

#### **10.1 MulticlassLogger**

**class** languageflow.log.multiclass.**MulticlassLogger** Analyze and save multiclass results

**static log**(*X\_test*, *y\_test*, *y\_pred*, *folder*)

#### Parameters

- **X\_test** (list of string) Raw texts
- **y\_test** (list of string) Test labels
- **y\_pred** (list of string) Predict labels
- **folder** ([string](https://docs.python.org/2/library/string.html#module-string)) log folder

#### **10.2 MultilabelLogger**

**class** languageflow.log.multilabel.**MultilabelLogger** Analyze and save multilabel results to multilabel.json and result.json files

**static log**(*X\_test*, *y\_test*, *y\_pred*, *log\_folder*)

#### Parameters

- **X\_test** (list of string) Raw texts
- **y\_test** (list of string) Test labels
- **y\_pred** (list of string) Predict labels
- **log\_folder** ([string](https://docs.python.org/2/library/string.html#module-string)) path to log folder

### <span id="page-29-0"></span>**10.3 TfidfLogger**

**class** languageflow.log.tfidf.**TfidfLogger** Analyze and save tfidf results

**static log**(*model\_folder*, *binary\_file='tfidf.transformer.bin'*, *log\_folder='analyze'*)

#### Parameters

- **model\_folder** ([string](https://docs.python.org/2/library/string.html#module-string)) folder contains binaries file of model
- **binary\_file** ([string](https://docs.python.org/2/library/string.html#module-string)) file path to tfidf binary file
- **log\_folder** ([string](https://docs.python.org/2/library/string.html#module-string)) log folder

#### **10.4 CountLogger**

**class** languageflow.log.count.**CountLogger** Analyze and save tfidf results

**static log**(*model\_folder*, *binary\_file='count.transformer.bin'*, *log\_folder='analyze'*)

#### Parameters

- **model\_folder** ([string](https://docs.python.org/2/library/string.html#module-string)) folder contains binaries file of model
- **binary\_file** ([string](https://docs.python.org/2/library/string.html#module-string)) file path to count transformer binary file
- **log\_folder** ([string](https://docs.python.org/2/library/string.html#module-string)) log folder

Indices and tables

- <span id="page-30-0"></span>• genindex
- modindex
- search

Python Module Index

<span id="page-32-0"></span>l

languageflow.log, [25](#page-28-0) languageflow.model, [21](#page-24-0) languageflow.transformer, [19](#page-22-0)

#### Index

## A

add\_model() (languageflow.flow.Flow method), [17](#page-20-1) add score() (languageflow.flow.Flow method), [17](#page-20-1)

#### C

CountLogger (class in languageflow.log.count), [26](#page-29-0) CRF (class in languageflow.model.crf), [22](#page-25-0)

## D

data() (languageflow.flow.Flow method), [17](#page-20-1)

### E

export() (languageflow.flow.Flow method), [17](#page-20-1)

### F

FastTextClassifier (class in languageflow.model.fasttext),  $22$ 

- fit() (languageflow.model.cnn.KimCNNClassifier method), [22](#page-25-0)
- fit() (languageflow.model.crf.CRF method), [22](#page-25-0)
- fit() (languageflow.model.fasttext.FastTextClassifier method), [22](#page-25-0)

Flow (class in languageflow.flow), [17](#page-20-1)

## K

KimCNNClassifier (class in languageflow.model.cnn), [21](#page-24-1)

#### $\mathbf{L}$

languageflow.log (module), [25](#page-28-1)

languageflow.model (module), [21](#page-24-1)

languageflow.transformer (module), [19](#page-22-1)

- log() (languageflow.log.count.CountLogger static method), [26](#page-29-0)
- log() (languageflow.log.multiclass.MulticlassLogger static method), [25](#page-28-1)
- log() (languageflow.log.multilabel.MultilabelLogger static method), [25](#page-28-1)
- log() (languageflow.log.tfidf.TfidfLogger static method), [26](#page-29-0)

#### M

MulticlassLogger (class in languageflow.log.multiclass), [25](#page-28-1)

MultilabelLogger (class in languageflow.log.multilabel), [25](#page-28-1)

#### N

NumberRemover (class in languageflow.transformer.number), [19](#page-22-1)

#### P

- predict() (languageflow.model.cnn.KimCNNClassifier method), [22](#page-25-0)
- predict() (languageflow.model.crf.CRF method), [23](#page-26-0)
- predict() (languageflow.model.fasttext.FastTextClassifier method), [22](#page-25-0)

#### S

- set\_learning\_curve() (languageflow.flow.Flow method), [17](#page-20-1)
- set\_validation() (languageflow.flow.Flow method), [17](#page-20-1)

SGDClassifier (in module languageflow.model.sgd), [21](#page-24-1)

#### T

TfidfLogger (class in languageflow.log.tfidf), [26](#page-29-0) train() (languageflow.flow.Flow method), [18](#page-21-0) transform() (languageflow.flow.Flow method), [18](#page-21-0) transform() (languageflow.transformer.number.NumberRemover method), [19](#page-22-1)

#### X

XGBoostClassifier (in module languageflow.model.xgboost), [21](#page-24-1)